Документ подписан простой электронной подписью Информация о владельце:

ФИО: Коротков Сергей Леонидови**:МИНИСТЕРСТВО ТРАНСПОРТА РОССИИСКОИ ФЕДЕРАЦИИ** Должность: Директор филиал**а¤EATERA RIbMQEeAI** EHTCTBO ЖЕЛЕЗНОДОРОЖНОГО ТРАНСПОРТА

Дата подписания: 22.10.2021 14:00:08<br>Ущисан ный постолицый и ФИЛИАЛ ФЕДЕРАЛЬНОГО ГОСУДАРСТВЕННОГО БЮДЖЕТНОГО ОБРАЗОВАТЕЛЬНОГО УЧРЕЖДЕНИЯ ВЫСШЕГО ОБРАЗОВАНИЯ Уникальный программный ключ:

d3cff7ec2252b3b2b3b2canaBcckdbd<sup>2</sup>dCydAPCTBEHHЫЙ УНИВЕРСИТЕТ ПУТЕЙ СООБЩЕНИЯ» в г. Ижевске **(филиал СамГУПС в г. Ижевске)**

# **РАБОЧАЯ ПРОГРАММА ПРАКТИЧЕСКОЙ ПОДГОТОВКИ УЧЕБНОЙ ПРАКТИКИ**

по специальности 08.02.10 Строительство железных дорог, путь и путевое хозяйство

базовая подготовка среднего профессионального образования

# **СОДЕРЖАНИЕ**

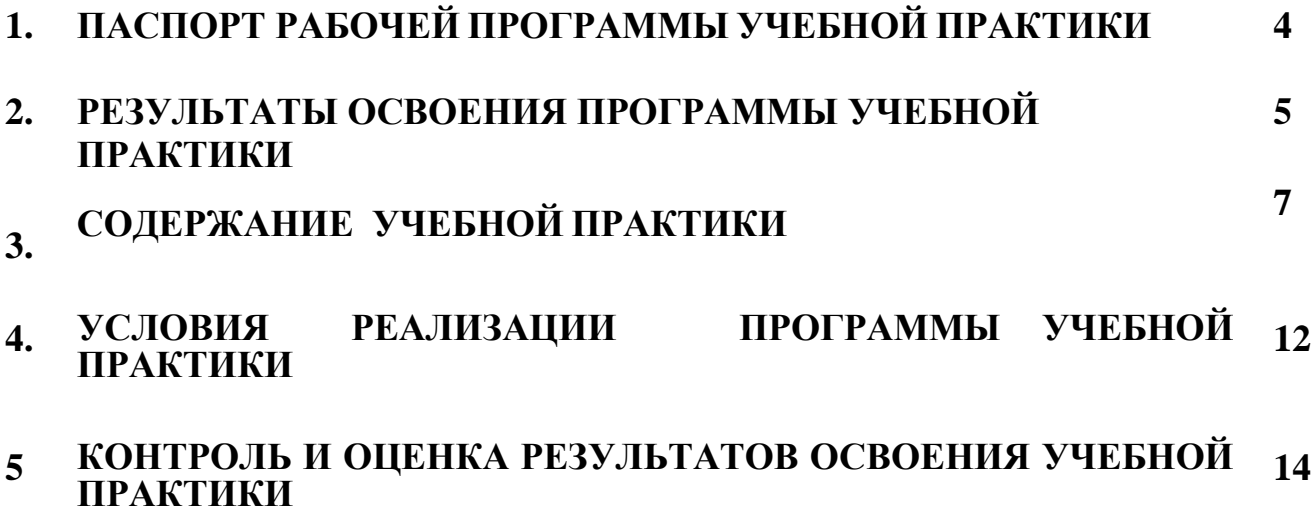

# **1. ПАСПОРТ РАБОЧЕЙ ПРОГРАММЫ УЧЕБНОЙ ПРАКТИКИ**

## **1.1. Область применения программы**

Рабочая программа учебной практики является частью программы подготовки специалистов среднего звена, разработанной в соответствии с ФГОС СПО по специальности 08.02.10 Строительство железных дорог, путь и путевое хозяйство в части освоения основных видов профессиональной деятельности (ВПД) и соответствующих профессиональных компетенций (ПК):

Проведение геодезических работ при изысканиях по реконструкции, проектированию, строительству и эксплуатации железных дорог.

ПК 1.1. Выполнять различные виды геодезических съемок.

ПК 1.2. Обрабатывать материалы геодезических съемок.

ПК 1.3. Производить разбивку на местности элементов железнодорожного пути и искусственных сооружений для строительства железных дорог.

Строительство железных дорог, ремонт и текущее содержание железнодорожного пути.

ПК 2.1. Участвовать в проектировании и строительстве железных дорог, зданий и сооружений.

ПК 2.2. Производить ремонт и строительство железнодорожного пути с использованием средств механизации.

ПК 2.3. Контролировать качество текущего содержания пути, ремонтных и строительных работ, организовывать их приемку.

ПК 2.4. Разрабатывать технологические процессы производства ремонтных работ железнодорожного пути и сооружений.

ПК 2.5. Обеспечивать соблюдение при строительстве, эксплуатации железных дорог требований охраны окружающей среды и промышленной безопасности, проводить обучение персонала на производственном участке.

Рабочая программа учебной практики может быть использована в дополнительном профессиональном образовании (в программах повышения квалификации и переподготовки) и профессиональной подготовке по профессиям рабочих: монтер пути, сигналист, оператор дефектоскопной тележки.

# **1.2 Цели и задачи учебной практики.**

Учебная практика представляет собой вид учебной деятельности, направленный на формирование у обучающихся умений, приобретение первоначального практического опыта в процессе выполнения определенных видов работ, связанных с будущей профессиональной деятельностью.

# **Требования к результатам освоения учебной практики**

В результате прохождения учебной практики, реализуемой в рамках профессиональных модулей ППССЗ по каждому из видов профессиональной деятельности (ВПД), предусмотренных ФГОС СПО, обучающийся должен приобрести умения, практический опыт работы:

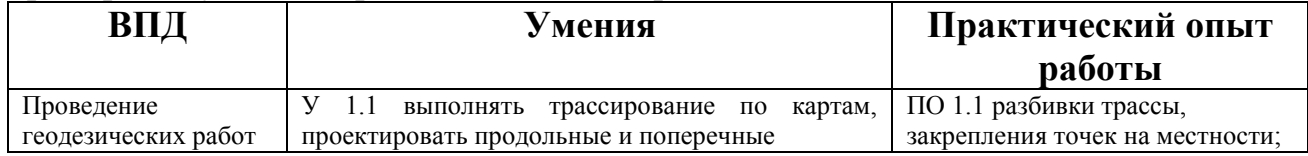

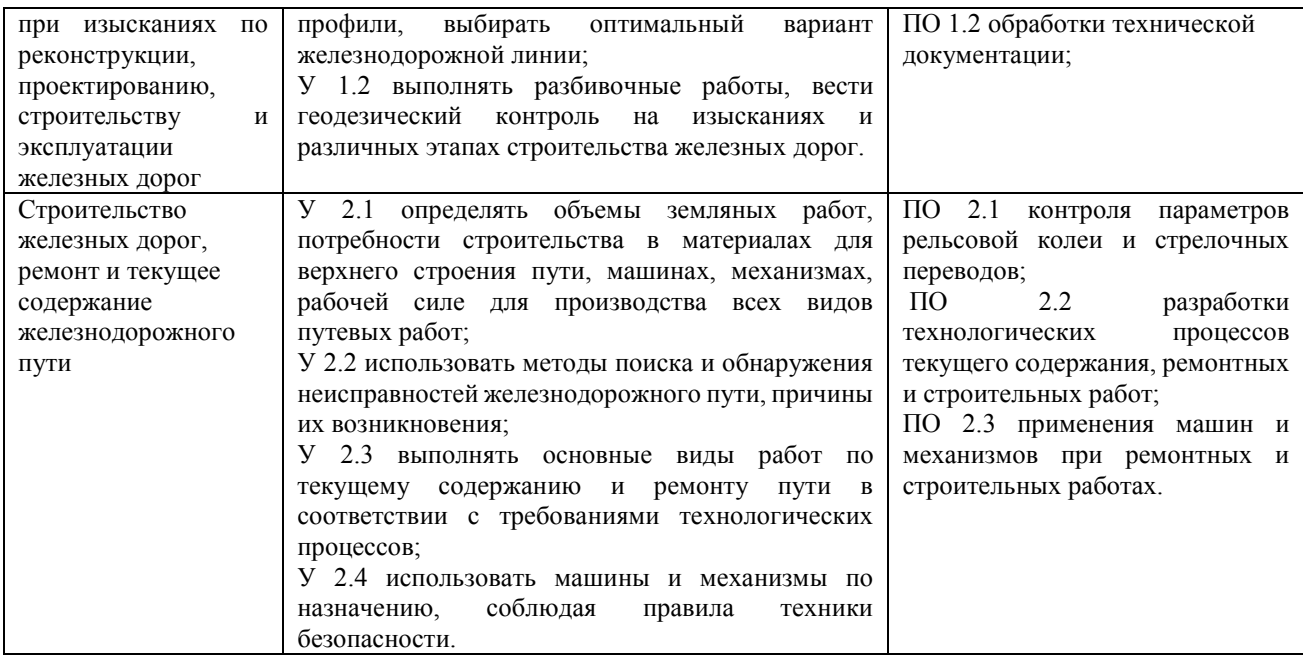

# **1.3 Место учебной практики в структуре основной профессиональной образовательной программы.**

Учебная практика УП 01.01 входит в профессиональный цикл в составе профессионального модуля ПМ.01 Проведение геодезических работ при изысканиях по реконструкции, проектированию, строительству и эксплуатации железных дорог.

Учебная практика УП 02.01 входит в профессиональный цикл в составе профессионального модуля ПМ 02 Строительство железных дорог, ремонт и текущее содержание железнодорожного пути

# **1.4. Количество часов на освоение программы производственной практики (по профилю специальности).**

УП 01.01 Учебная практика в рамках освоения ПМ 01 – 144 часа

УП 02.01 Учебная практика в рамках освоения ПМ 02– 144 часа Итого – 288 часов.

# **2. РЕЗУЛЬТАТЫ ОСВОЕНИЯ ПРОГРАММЫ ПРОИЗВОДСТВЕННОЙ ПРАКТИКИ (ПО ПРОФИЛЮ СПЕЦИАЛЬНОСТИ)**

Результатом учебной практики является освоение обучающимися профессиональных и общих компетенций в рамках модулей ППССЗ

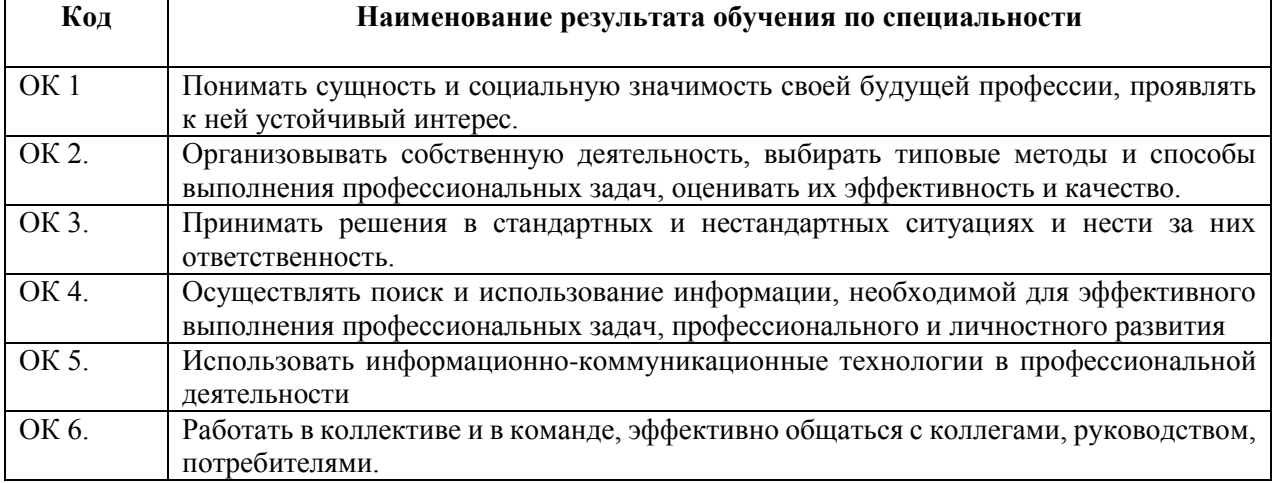

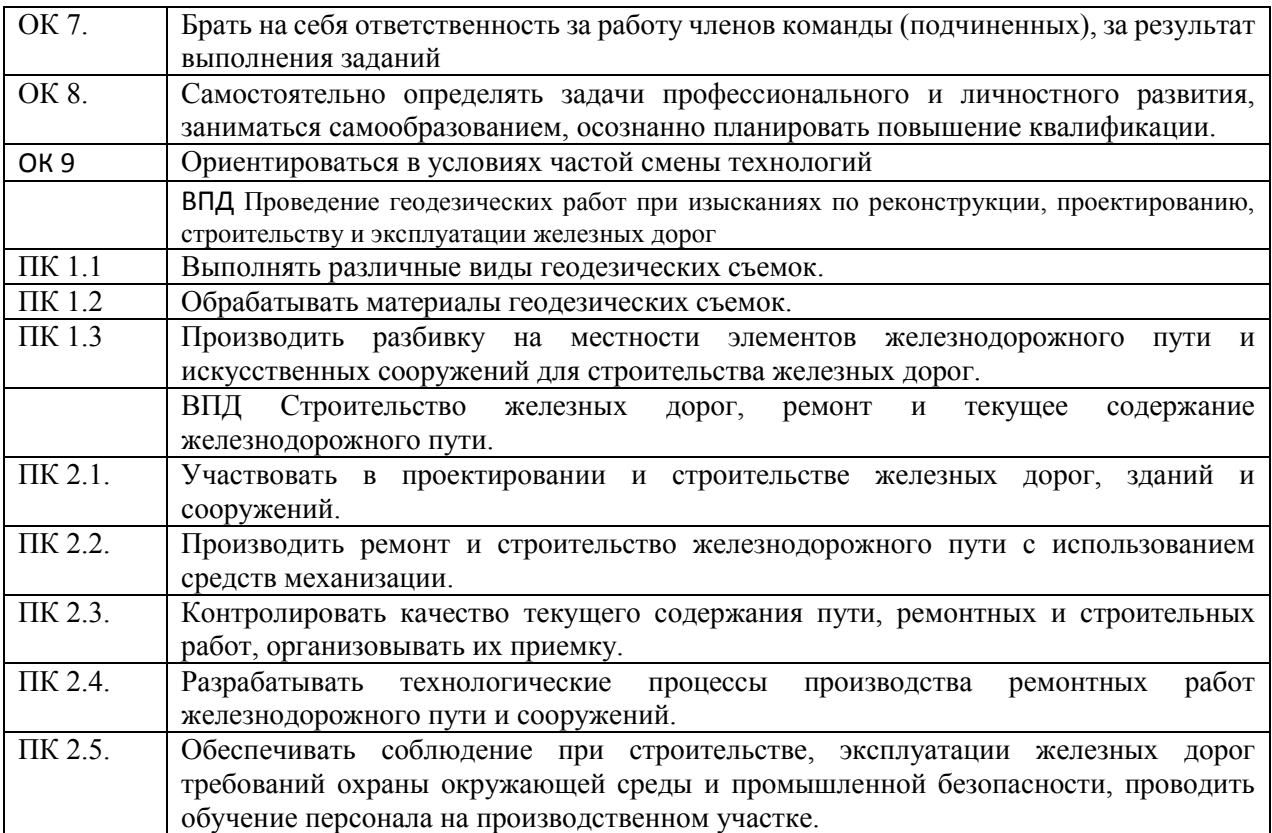

# **3. СОДЕРЖАНИЕ УЧЕБНОЙ ПРАКТИКИ**

#### **3.1 Содержание учебной практики УП 01.01 Учебная практика**

#### **Геодезические работы (4 семестр).**

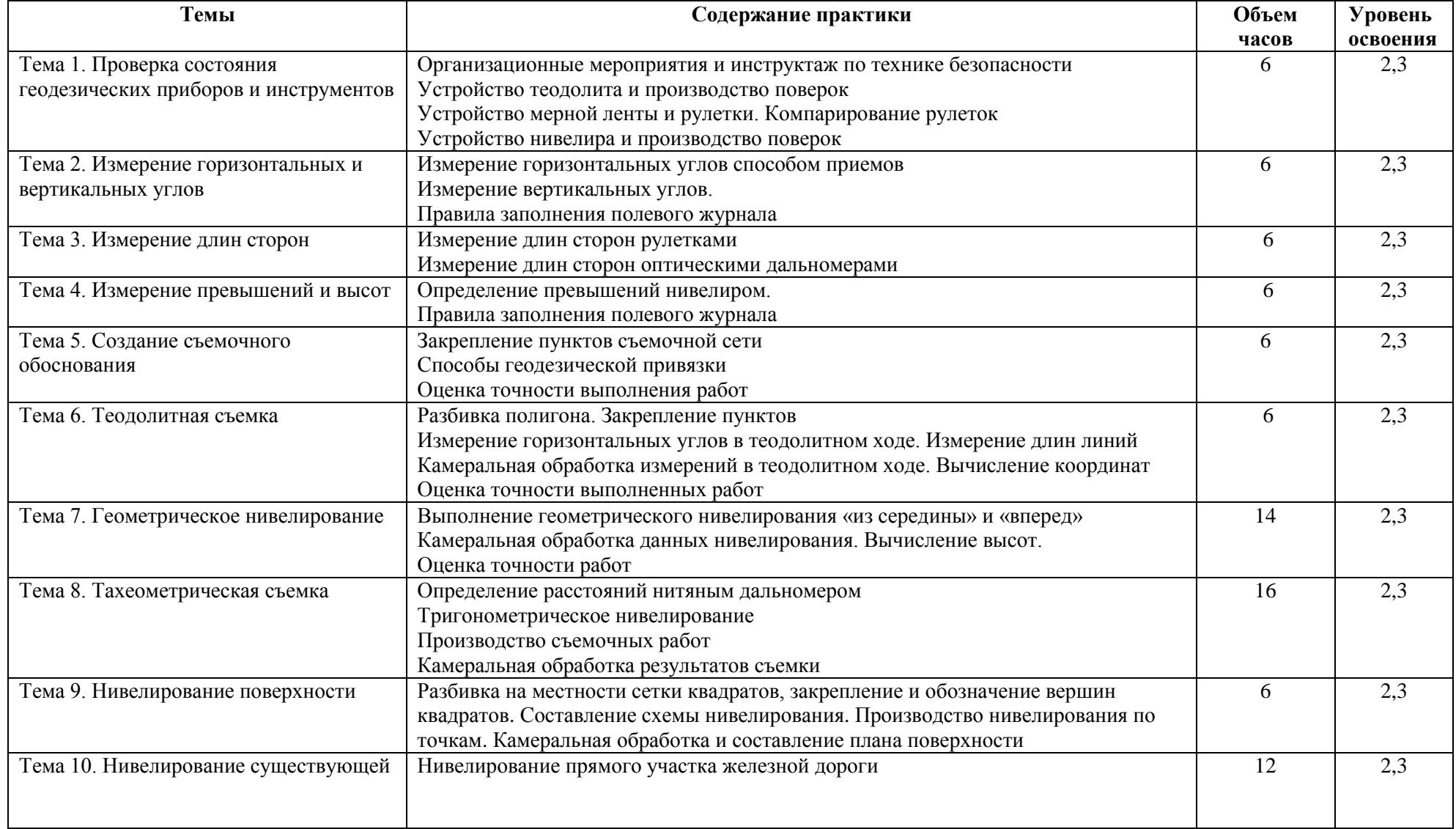

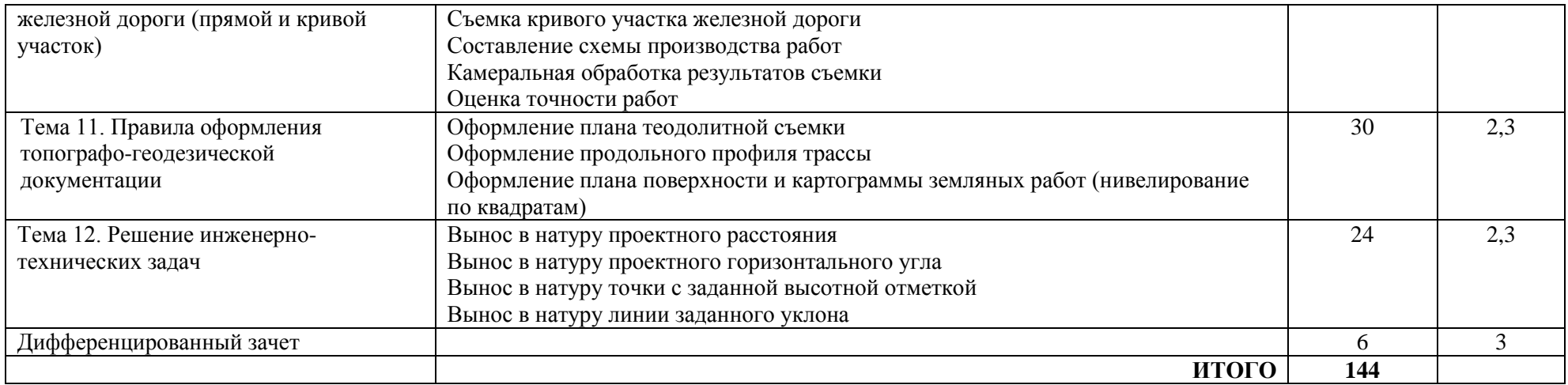

#### **3.2 Содержание учебной практики УП 02.01 Учебная практика**

#### **(слесарная, электромонтажная, токарная, сварочная) (5,6 семестр)**

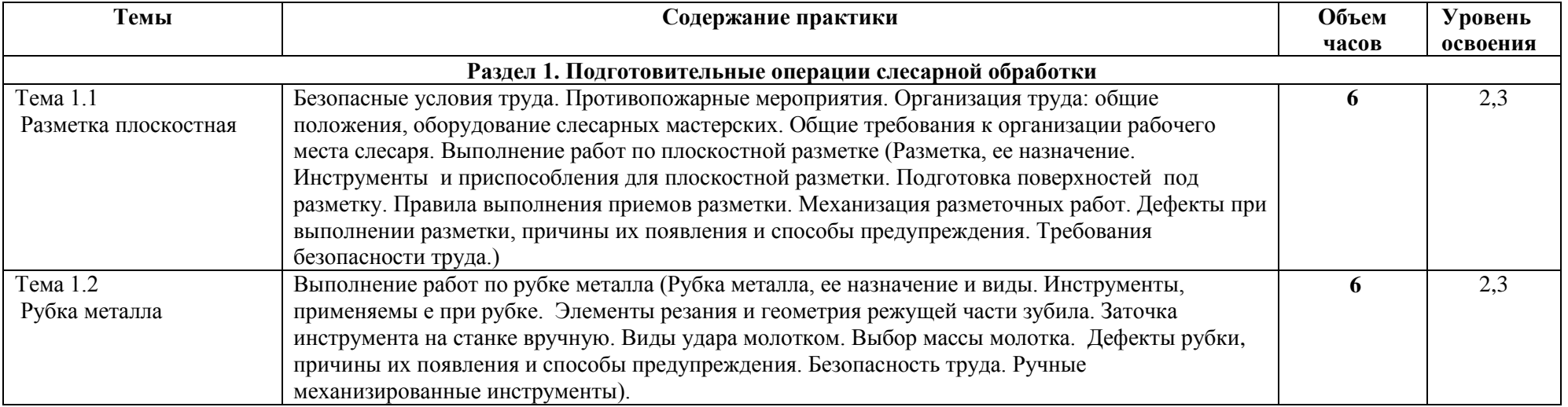

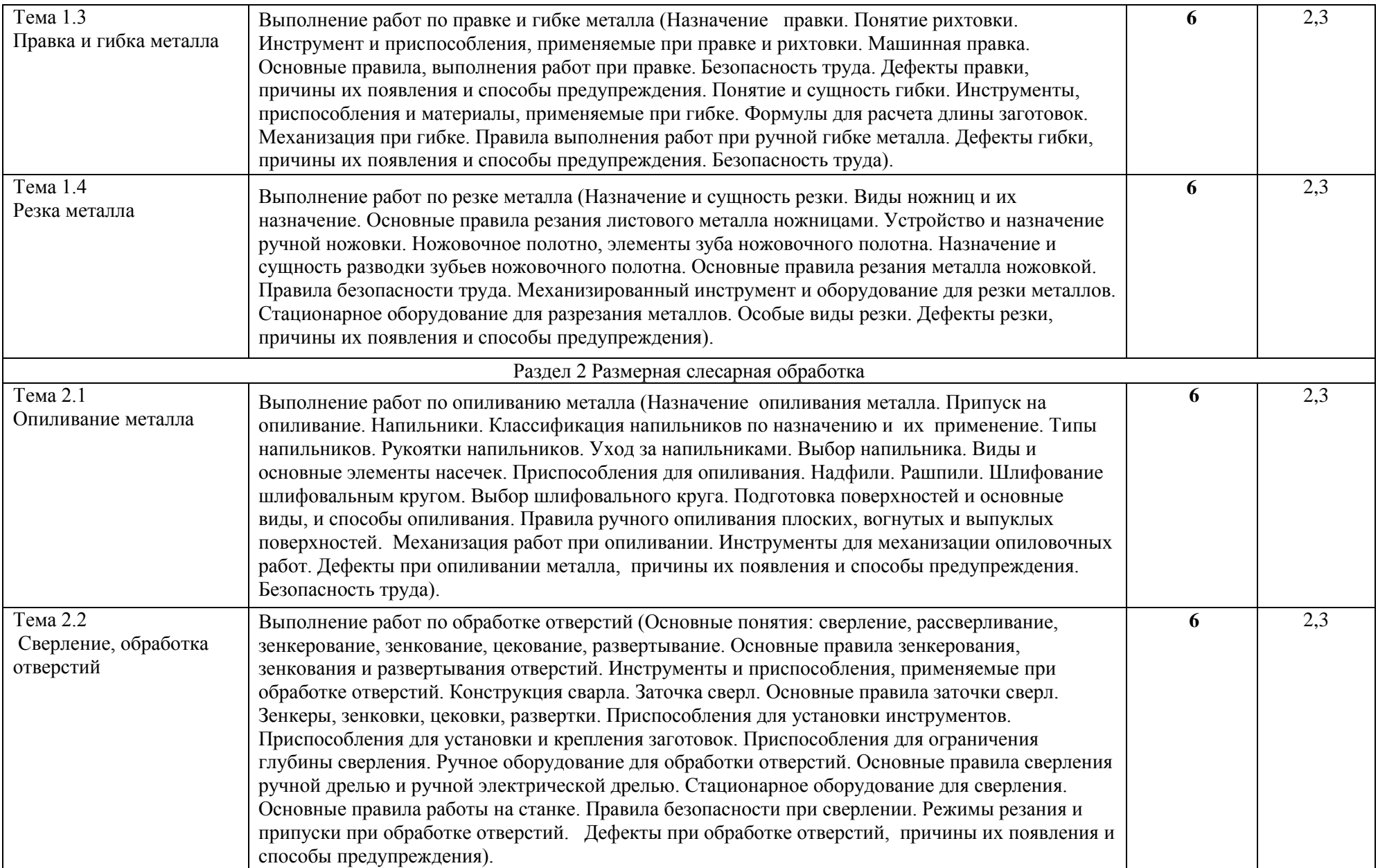

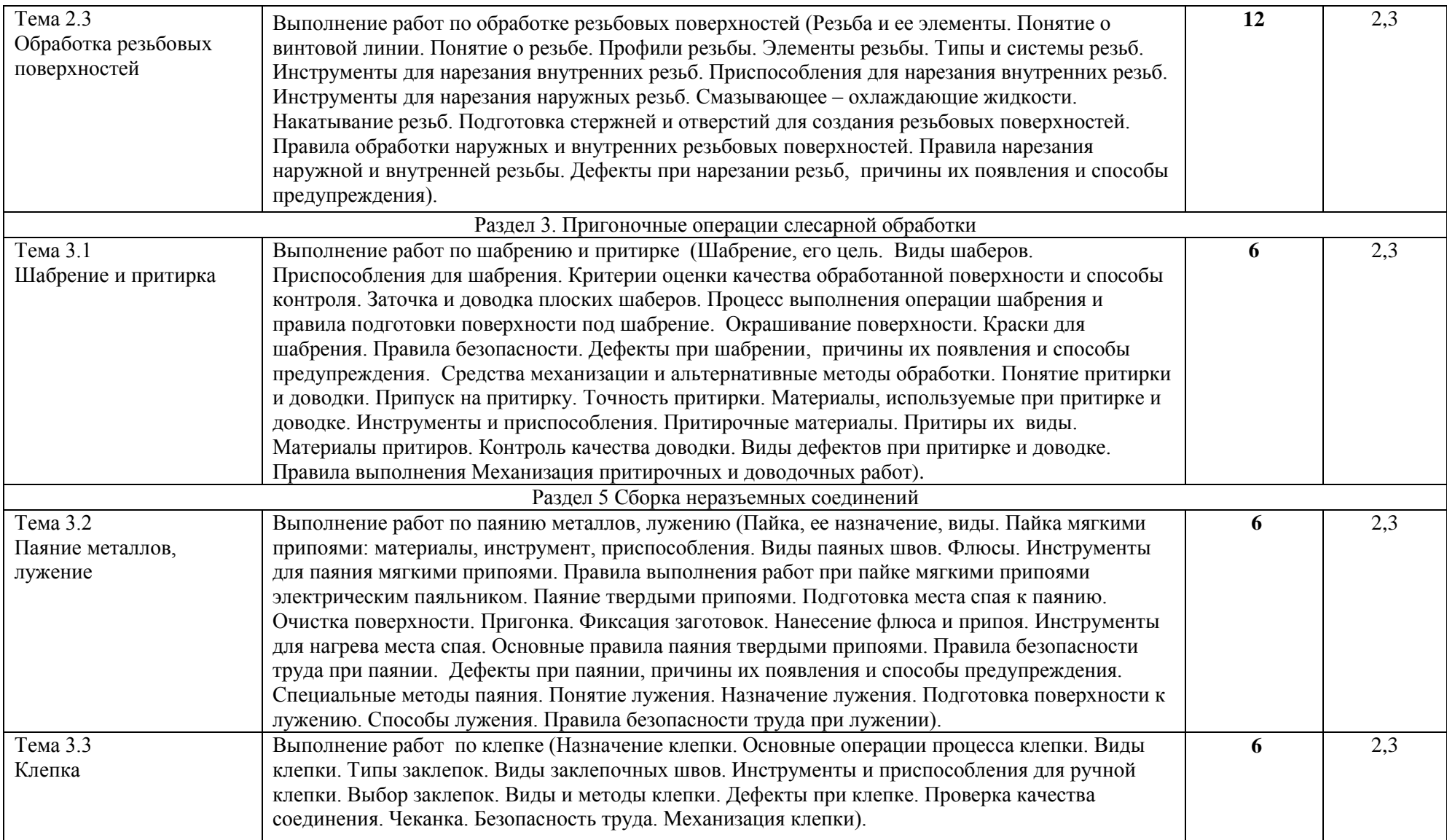

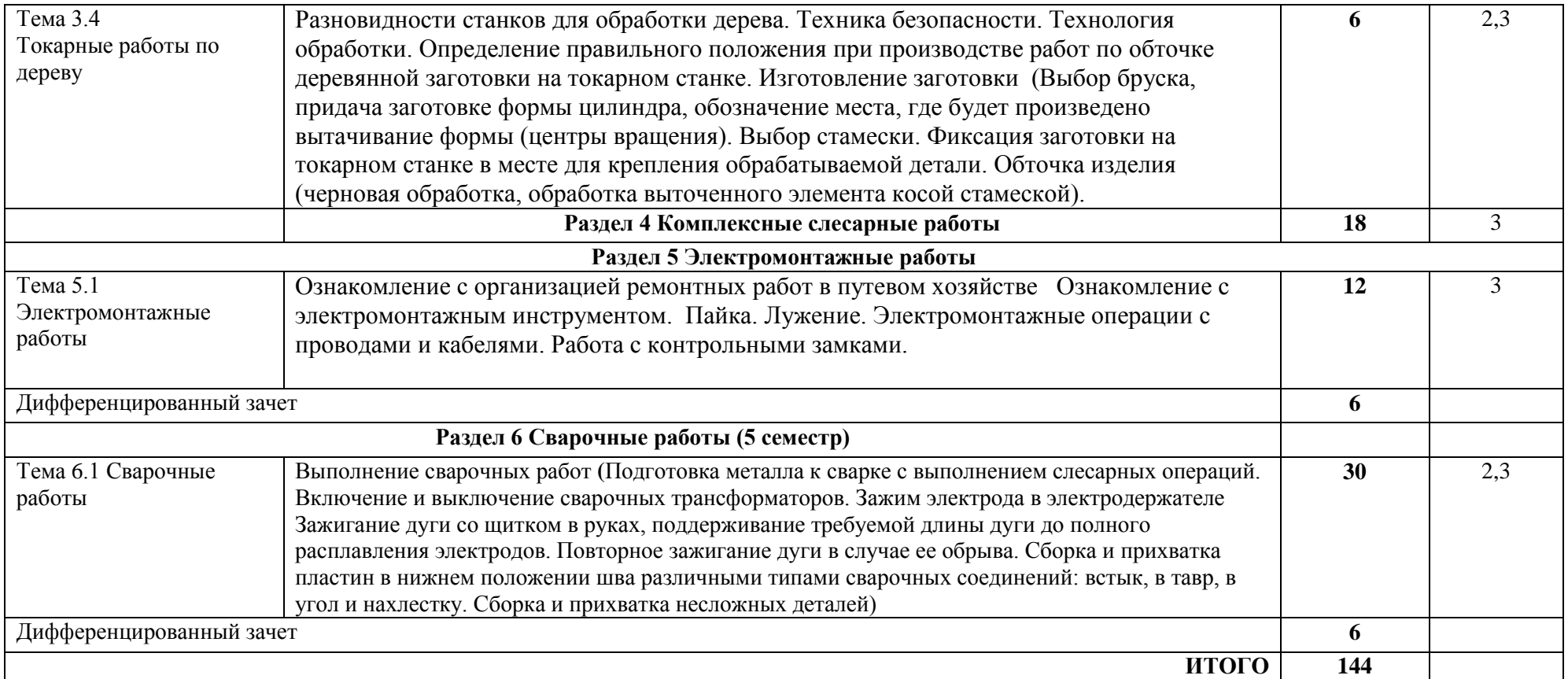

# **4. УСЛОВИЯ РЕАЛИЗАЦИИ ПРОГРАММЫ УЧЕБНОЙ ПРАКТИКИ**

## **4.1. Требования к материально-техническому обеспечению.**

Реализация программы учебной практики УП 01.01 предполагает наличие учебного кабинета: «Геодезия».

Перечень основного оборудования учебного кабинета:

- посадочные места по количеству обучающихся и рабочее место преподавателя;
- учебно-методический комплекс,
- мобильный мультимедийный комплект.
- теодолиты ,
- нивелиры ;
- нивелирные рейки,
- штативы.

Реализация программы учебной практики УП 02.01 предполагает наличие слесарной мастерской, токарной мастерской, сварочной мастерской, электромонтажной мастерской.

Перечень основного оборудования Слесарной мастерской:

- сверлильный станок;
- точильно-шлифовальный станок;
- пила отрезная;
- верстаки с тисками

Перечень основного оборудования Токарной мастерской:

- токарный станок;
- верстак с тисками.

Перечень основного оборудования Сварочной мастерской:

- трансформатор сварочный;
- верстаки с тисками.

Перечень основного оборудования Электромонтажной мастерской:

- столы лабораторные электромонтажные
- паяльники антистатические
- наборы изоляционного инструмента

## **4.2 Информационное обеспечение**

### **УП 01.01 Учебная практика**

Основные источники:

- 1. Киселев М.И. Геодезия: учебник/М.И. Киселев, Д.Ш. Михелев; М-во образования РФ. 8-е изд., стер. – М.: Академия, 2016. – 384 с.
- 2. Громов А.Д., Бондаренко А.А. Современные методы геодезических работ [Электронный ресурс]: учеб. пособие. — Электрон. текстовые данные. — М.: ФГБОУ «Учебнометодический центр по образованию на железнодорожном транспорте», 2017. — 140 с. http://library.miit.ru/miitb.php. - ЭБС Учебная литература ФГБОУ «УМЦ ЖДТ»

Дополнительные источники:

- 1. Приказ министерства транспорта Российской Федерации от 21.12.2010г. № 286 «Об утверждении правил технической эксплуатации железных дорог Российской Федерации»
- 2. Волков В.Н., Гучков С.Ф. Геодезия. М.: УМК МПС России.
- 3. Кантор И.И. Изыскания и проектирование железных дорог. М.: Академкнига.
- 4. Хамов А.П. Инженерная геодезия: учебное пособие/А.П. Хамов. М.: РГОТУПС, 2006.  $-48$  c.
- 5. Шабалина Л.А. Геодезия: учебное наглядное пособие для вузов, техникумов и колледжей ж.-д. трансп./Л.А. Шабалина, В.Б. Симонов; Департамент кадров и учебных заведений МПС России. - М.: УМК МПС России, 2002. - 42 с.: ил.
- 6. Шабалина Л.А. Геодезия, Ч. 2/Л.А. Шабалина, В.Б. Симонов; Фед. агентство ж.-д. трансп. - М.: ГОУ "Учебно - методический центр по образованию на ж.-д. трансп.", 2009. - 64 с.
- 7. Методические указания по составлению продольных профилей станционных путей и перегонов. ОАО «РЖД»-М. 2008.
- 8. Крейнис З.Л. Путь и путевое хозяйство железных дорог. Термины и определения. Словарь-справочник. 2008.
- 9. Макеев Ф.И. Тахеометрические таблицы. М.: Недра, 1981.
- 10. Фокин П.И., Баканова В.В. Таблицы приращений координат. М.: Недра, 1982.
- 11. Ганьшин В.Н., Хренов Л.С. Таблицы для разбивки круговых и переходных кривых. М.: Недра, 1985.
- 12. Булеков И.Ф. Таблицы для вычислений прямоугольных координат с контролем. М.: Недра, 1974.
- 13. Инструкция по топографической съемке в масштабах 1:5000, 1:2000, 1:1000, 1:500. М.: Недра, 1982.
- 14. Условные знаки для топографических планов масштабов 1:5000, 1:2000, 1:1000, 1:500. М.: Недра, 1989.
- 15. Экономические изыскания и основы проектирования железных дорог. Под редакцией Б.А. Волкова.- М.: Маршрут, 2005.
- 16. Родионов В.И., Волков В.Н. Задачник по геодезии. М.: Недра, 1988.
- 17. Инженерная геодезия (с основами геоинформатики) под редакцией проф. С.И. Матвеева, М.: ГОУ «УМЦ ЖДТ», 2007
- 18. Белых В.И. Основы изыскания и проектирование железных дорог: учебное иллюстрированное пособие для техникумов и колледжей железнодорожного транспорта / В.И. Белых; Департамент кадров и учебн. заведений МПС России. - М.: Маршрут, 2003. - 41 с.

Электронные ресурсы

- 1 Подшивалов В.П. Инженерная геодезия [Электронный ресурс]: учебник/ Подшивалов В.П., Нестеренок М.С.— Электрон. текстовые данные. — Минск: Вышэйшая школа, 2014. — 464 c.— Режим доступа: [http://www.iprbookshop.ru/35482.](http://www.iprbookshop.ru/35482) — ЭБС «IPRbooks»
- 2 Громов А.Д., Бондаренко А.А. Специальные способы геодезических работ [Электронный ресурс]: учебное пособие. — Электрон. текстовые данные. — М.: ФГБОУ «Учебно-методический центр по образованию на железнодорожном транспорте», 2014. — 212 с. - <http://library.miit.ru/miitb.php> - ЭБС Учебная литература ФГБОУ «УМЦ ЖДТ»
- 3 Матвеев, С.И. Инженерная геодезия (с основами геоинформатики). [Электронный ресурс] / С.И. Матвеев, В.А. Коугия, В.Д. Власов. — Электрон. дан. — М.: УМЦ ЖДТ, 2007. — 555 с. — Режим доступа:<http://e.lanbook.com/book/59892>
- 4 Горшкова Н.Г. Изыскания и проектирование железных дорог промышленного транспорта [Электронный ресурс]: учебное пособие/ Горшкова Н.Г.— Электрон. текстовые данные. — Белгород: Белгородский государственный технологический университет им. В.Г. Шухова, ЭБС АСВ, 2014. — 134 c.— Режим доступа: [http://www.iprbookshop.ru/28345.](http://www.iprbookshop.ru/28345) — ЭБС «IPRbooks»
- 5 Инженерная геодезия [Электронный ресурс]: учебное пособие/ Электрон. текстовые данные. — Самара: Самарский государственный архитектурно-строительный университет, ЭБС АСВ, 2016. — 104 c.— Режим доступа: http://www.iprbookshop.ru/62898.html. — ЭБС «IPRbooks»
- **УП 02.01 Учебная практика**

Основные источники:

- 1 Долгих А.И., Фокин С.В., Шпортько О.Н. Слесарные работы: Учебное пособие М.: Альфа-М: Инфа-М, 2016.
- 2 Покровский Б.С., Скакун В.А. Справочник слесаря: Учебное пособие М.: Издательский цент «Академия», 2017.
- 3 Калганов Л. А. Сварочные работы. Сварка, резка, пайка, наплавка: Учеб. пособие / Л. А. Калганов – 2-е изд.:–М.Издательско-торговая корпорация «Дашков и К»: 2016. -480.
- 4 Крейнис З.Л. Бесстыковой путь. Устройство, техническое обслуживание, ремонт: учебное пособие/ З.Л. Крейнис, Н.Е. Селезнева; под ред. З.Л. Крейниса; Эксп. совет МИИТ. - М.: ФГБОУ "Учебно-методический центр по образованию на железнодорожном транспорте", 2016. - 472 с.
- 5 Крейнис З.Л. Техническое обслуживание и ремонт железнодорожного пути: учебник для техникумов и колледжей железнодорожного транспорта/З.Л. Крейнис, Н.Е. Селезнева; М-во образ. РФ; ФГАУ "ФИРО" - М.: ФГБОУ "Учебно-методический центр по образованию на железнодорожном транспорте", 2016. - 568 с. Дополнительные источники:
- 1 Покровский Б.С., Скакун В.А. Слесарное дело: Альбом плакатов. М.: ОИЦ «Академия», 2005.
- 2 Электронные ресурсы «Слесарные работы». Форма доступа: http://metalhandling.ru
- 3 Рыбаков В.М. Сварка и резка металла. М.: Высшая школа, 1979.
- 4 Инструкция по текущему содержанию железнодорожного пути. Утв. распоряжением ОАО «РЖД» от 29.12.2012 г. №2791р. – М.: ОАО «РЖД», 2012.-235с.
- 5 Крейнис З.Л. Бесстыковой путь. Как ремонтировать бесстыковой путь: учебное пособие/ З.Л. Крейнис, Н.Е. Селезнева; под ред. З.Л. Крейниса. - М.: Маршрут, 2005. - 125 с.
- 6 Крейнис З.Л. Бесстыковой путь. Что такое техническое обслуживание бесстыкового пути: учебное пособие/ З.Л. Крейнис, Н.Е. Селезнева; под ред. З.Л. Крейниса. - М.: Маршрут, 2006. - 115 с.
- 7 Нагорная Ж.А. Текущее содержание железнодорожного пути: учебное иллюстрированное пособие /Ж.А. Нагорная; Управл. кадров и учеб. заведений Фед. агентства ж.-д. трансп. - М.: Маршрут, 2006. - 62 с.: ил.
- 8 Нагорная Ж.А. Текущее содержание железнодорожного пути: АЛЬБОМ 2006 М: ГОУ «УМЦ ЖДТ», 2009.
- 9 Обучающе-контролирующая мультимедийная компьютерная программа «Правила и технология выполнения основных работ при текущем содержании пути», М., УМК МПС России, 2001.

### **Интернет-ресурсы**

1. Транспорт России: еженедельная газета: Форма доступа [http://www.transportrussia.ru](http://www.transportrussia.ru/)

2. Железнодорожный транспорт: Форма доступа: [http://www.zdt](http://www.zdt-magazine.ru/redact/redak.htm)[magazine.ru/redact/redak.htm](http://www.zdt-magazine.ru/redact/redak.htm) .

- **3.** Сайт Министерства транспорта РФ [www.mintrans.ru/](http://www.mintrans.ru/)
- 4. Сайт ОАО «РЖД» [www.rzd.ru/](http://www.rzd.ru/)

Электронные ресурсы

1 Железнодорожный путь [Электронный ресурс]: учебник/ Е.С. Ашпиз [и др.]. — Электрон. текстовые данные. — М.: Учебно-методический центр по образованию на железнодорожном транспорте, 2013. — 544 c.— Режим доступа: [http://www.iprbookshop.ru/16195.](http://www.iprbookshop.ru/16195) — ЭБС «IPRbooks»

- 2 Крейнис З.Л. Бесстыковой путь. Устройство, техническое обслуживание, ремонт [Электронный ресурс]: учебное пособие/ З.Л. Крейнис З.Л, Н.Е. Селезнева. — Электрон. текстовые данные. — М.: Учебно-методический центр по образованию на железнодорожном транспорте, 2012. — 472 c.— Режим доступа: [http://www.iprbookshop.ru/16175.](http://www.iprbookshop.ru/16175) — ЭБС «IPRbooks»
- 3 Прокудин И.В. Организация строительства железных дорог [Электронный ресурс]: учебное пособие/ Прокудин И.В., Грачев И.А., Колос А.Ф.— Электрон. текстовые данные. — М.: Учебно-методический центр по образованию на железнодорожном транспорте, 2013. — 568 c.— Режим доступа: [http://www.iprbookshop.ru/16232.](http://www.iprbookshop.ru/16232) — ЭБС «IPRbooks»

Периодические издания

1 Издательство «Транспорт» Журнал «Путь и путевое хозяйство».

#### **4.3 Кадровое обеспечение образовательного процесса**

Руководство учебной практикой осуществляют преподаватели или мастера производственного обучения, имеющие высшее образование, соответствующее профилю преподаваемого модуля, составной частью которого является учебная практика, имеющие опыт деятельности в организациях соответствующей профессиональной сферы, проходящие стажировки в профильных организациях не реже одного раза в три года.

## . **5. КОНТРОЛЬ И ОЦЕНКА РЕЗУЛЬТАТОВ ОСВОЕНИЯ УЧЕБНОЙ ПРАКТИКИ**

Контроль и оценка результатов освоения учебной практики осуществляется преподавателем – руководителем практики в форме дифференцированного зачёта. Для получения зачета обучающийся должен представить: заполненный дневник или дневник отчет учебной практики, аттестационный лист, характеристику с указанием видов работ, выполненных студентом во время практики, их объема, качества выполнения в соответствии с технологией и требованиями (Приложение 1).

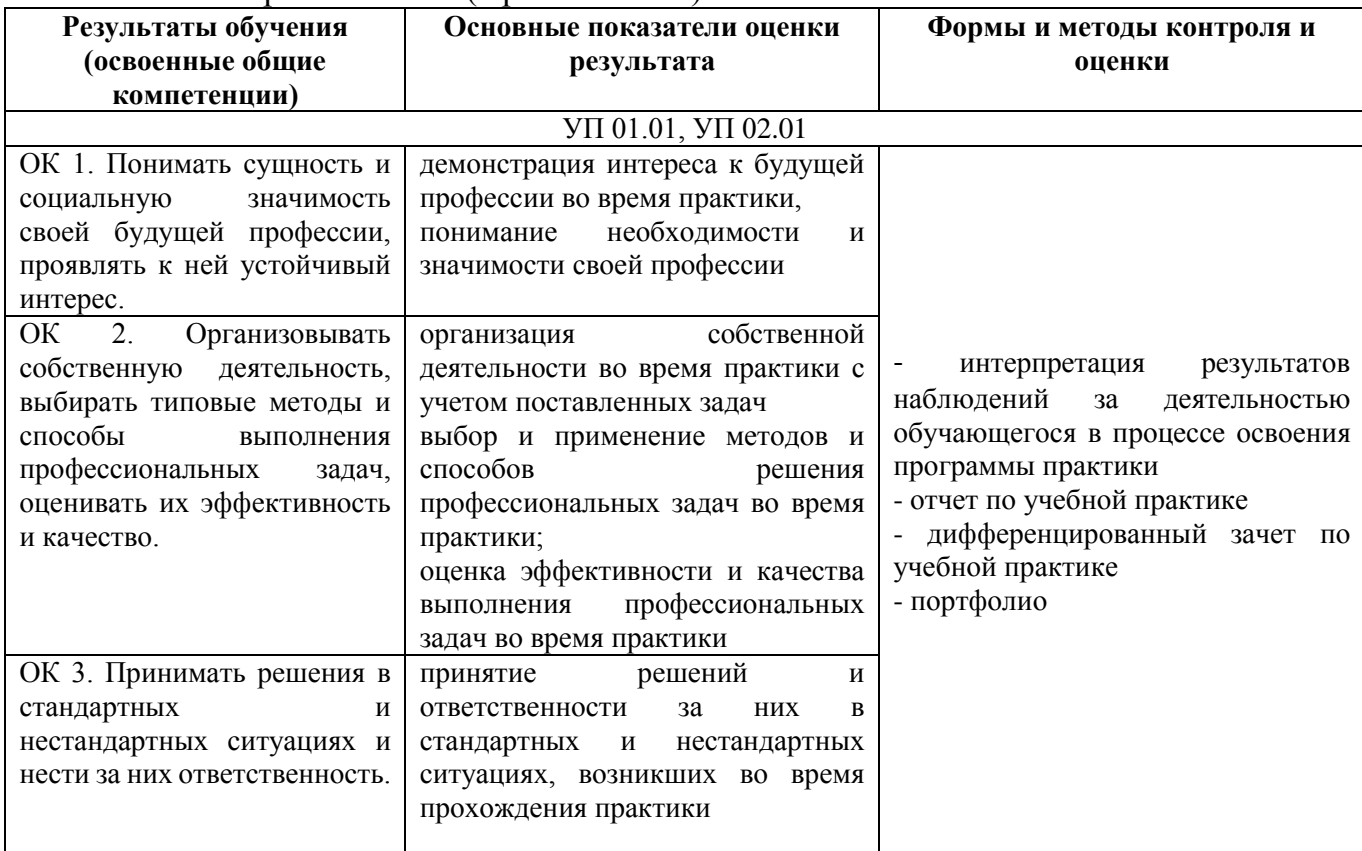

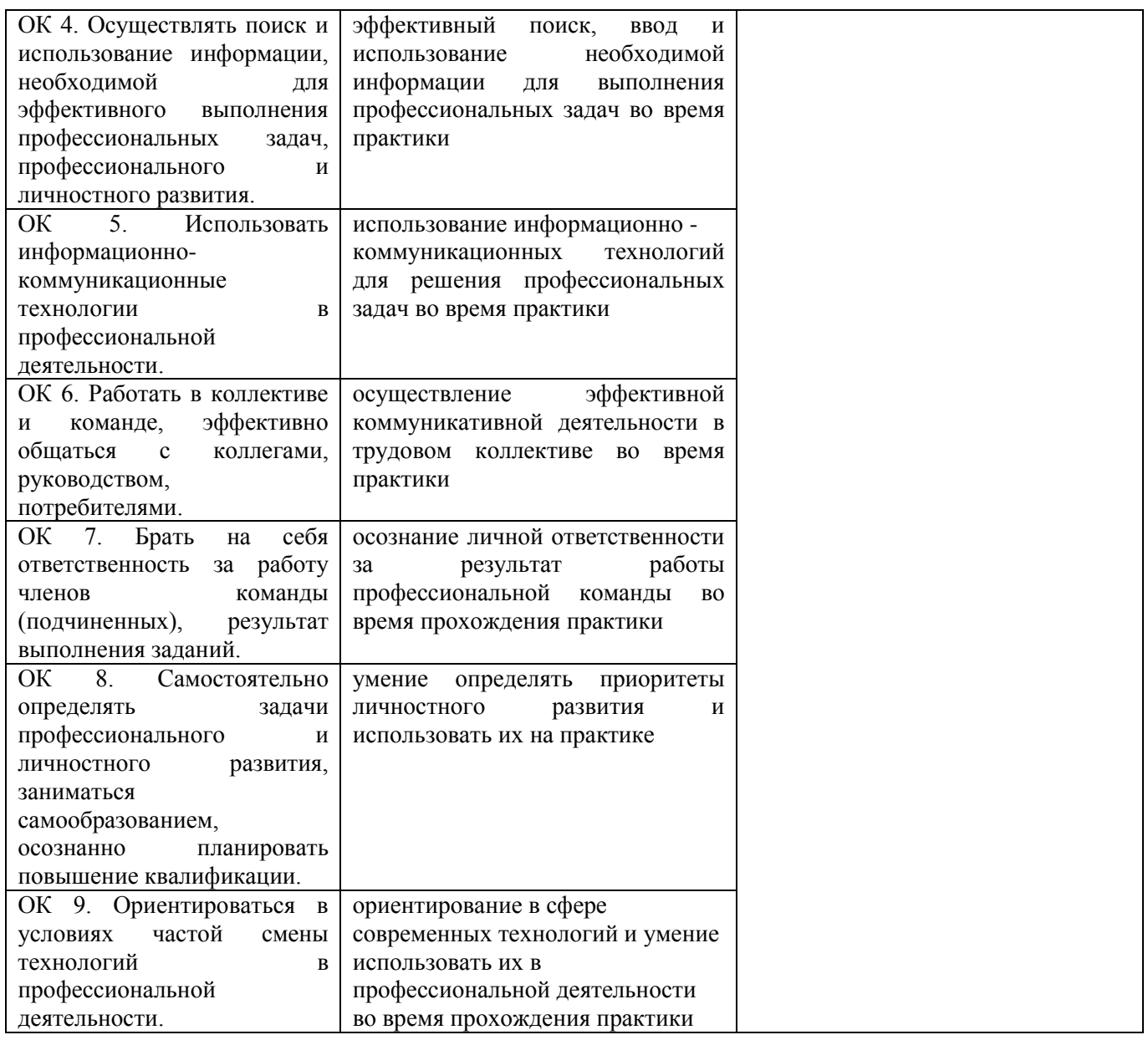

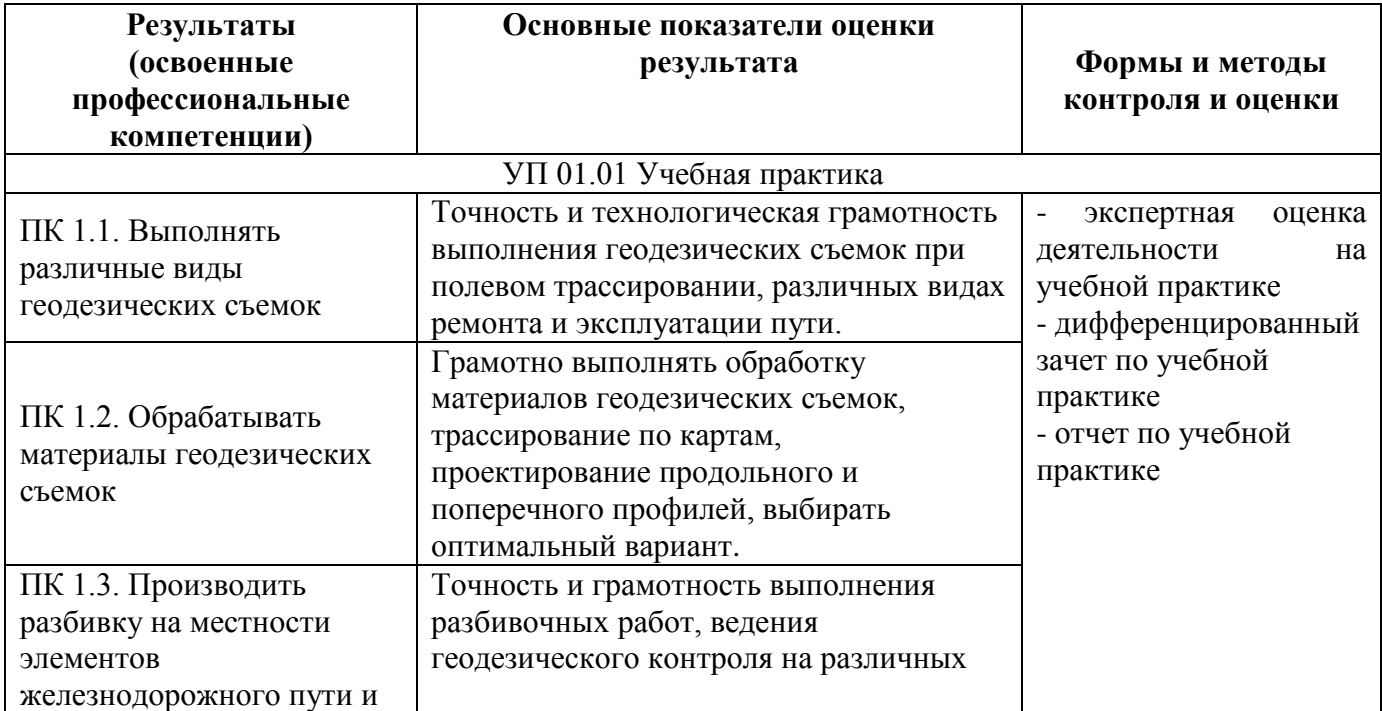

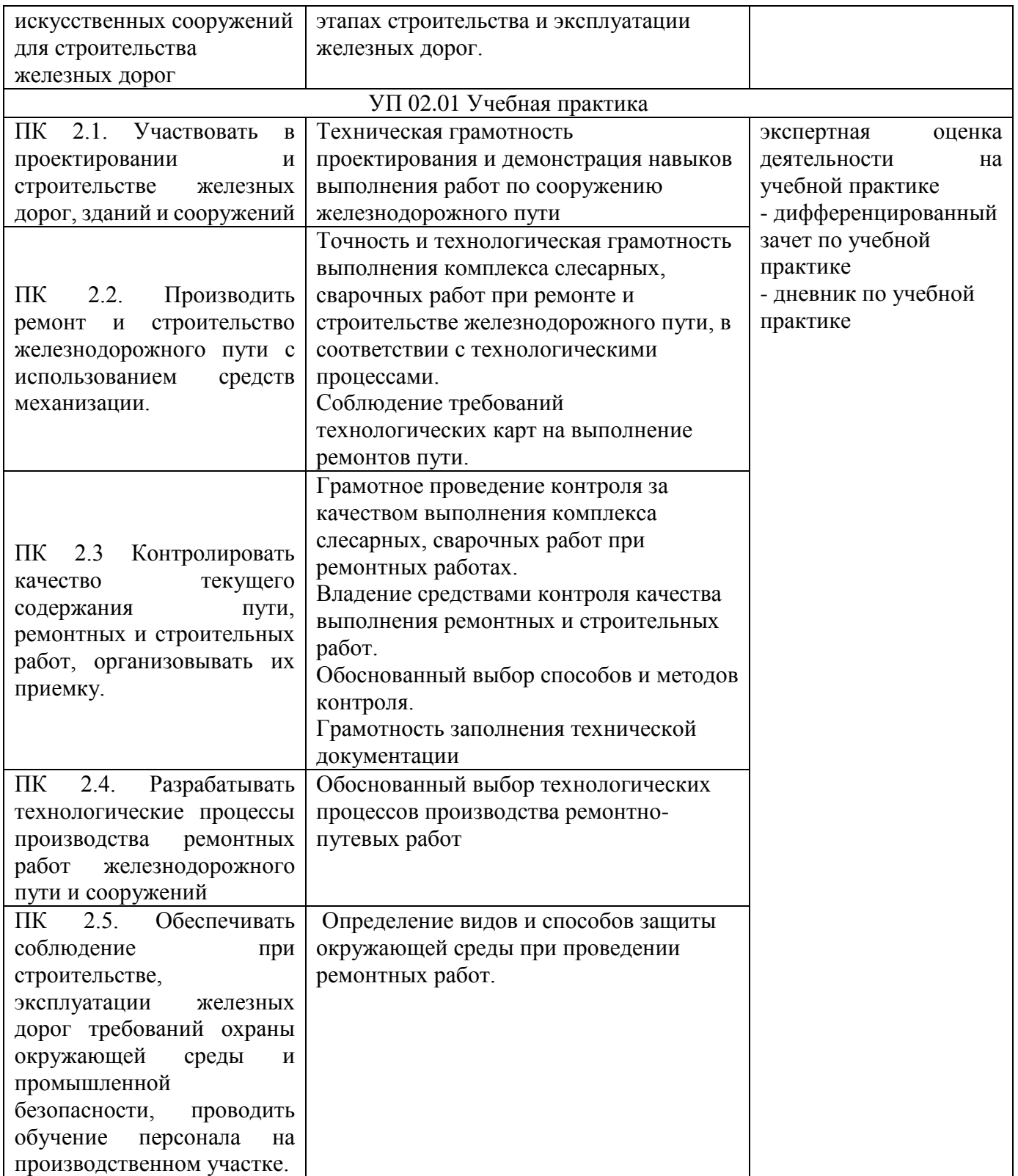